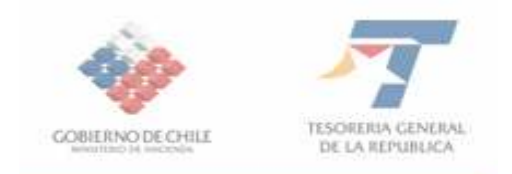

# CIRCULAR N° 1

#### SANTIAGO, 03 de febrero de 2009.-

#### RECAUDACION MEDIANTE FORMULARIO 57 DEL APORTE INSTITUCIONAL FONDO BONO LABORAL LEY N° 20.305. ADJUNTA MANUAL DE USUARIO

### 1.- MATERIA

 Comunica la habilitación de un nuevo formulario de ingreso para la recaudación del 1% de las remuneraciones mensuales imponibles de los funcionarios públicos y municipales al Fondo Bono Laboral, formulario 57 "Aporte Institucional Fondo Bono Laboral Ley N° 20.305", que serán enteradas a ese fondo, por los servicios públicos y municipalidades del país, por aquellos trabajadores que cumplan con los requisitos establecidos en el artículo 2 º de dicha ley.

### 2.- ANTECEDENTES LEGALES

En el Diario Oficial de fecha 05 de diciembre de 2008, fue publicada la Ley Nº 20.305, que "Mejora las condiciones de retiro de los trabajadores del sector público con bajas tasas de reemplazo en sus pensiones".

### 3.- DESTINATARIOS

Funcionarios públicos de planta, a contrata o contratados conforme a las disposiciones del Código del Trabajo, que al 1 º de enero de 2009 desempeñe un cargo de planta o a contrata o estén contratados conforme al Código del Trabajo, en los órganos y servicios públicos regidos por:

- El Titulo II de la ley Nº 18.575, Ministerios, Intendencias, Gobernaciones y Servicios Públicos,
- El Decreto Nº 2.421, de 1964, del Ministerio de Hacienda, que fija texto refundido de la ley Nº 10.336,
- El Decreto Nº 291, de 1993, del Ministerio del Interior, que fija el texto refundido de la ley Nº 19.175,
- Ley  $N^{\circ}$  18.838,
- El párrafo 2º del Titulo III de la ley Nº 18.962,
- Ley  $N^{\circ}$  16.752,
- El Título VII de la ley Nº 19.284,
- Ley  $N^{\circ}$  19.140,
- Los artículos 4º letra i) y 19 de la ley Nº 18.348,
- Las Leyes Nº 17.995 y Nº 18.632,
- También se aplica a los funcionarios municipales y trabajadores de sectores de la Administración del Estado que hayan sido traspasado o se traspasen a dichas municipalidades en virtud de lo dispuesto en el D.F.L.N° 1/3063, de 1980 del Ministerio del Interior.

Asimismo, tendrán derecho a percibir el Bono Laboral, los trabajadores que tengan cumplidos los requisitos de edad (65 años o más o 60 años o más, si son hombres o mujeres), que tengan una pensión de invalidez, vejez, o de vejez anticipada (articulo 68º bis DL 3.500).

## 4.- ORGANISMOS INVOLUCRADOS

- Tesorería General de la República
- Dirección de Presupuestos del Ministerio de Hacienda
- Superintendencia de AFP
- Servicios Públicos y
- Municipalidades

## 5.- PROCEDIMIENTO PARA EL PAGO

Al Servicio de Tesorerías le corresponderá recaudar y administrar los recursos del "FONDO BONO LABORAL, que se constituirá con el aporte mensual de los servicios públicos y municipalidades que deberán realizar dentro de los diez primeros días del mes siguiente al que se hayan devengado las remuneraciones, término que se prorroga hasta el día hábil siguiente si corresponde a un día sábado, domingo o festivo. Dicho aporte, es el 1% de las remuneraciones imponibles de cada trabajador que tenga la calidad indicada en el articulo 1º y que reúna los requisitos señalados en el articulo 2º de la Ley 20.305. A este fondo, también se realizarán los ingresos generados por los intereses penales pagados por los aportes institucionales realizados fuera de plazo.

Este aporte institucional al FONDO BONO LABORAL, sólo se hará hasta el día 10 de enero del año 2025 por las remuneraciones pagadas a los trabajadores en Diciembre del año 2024.

## a) Creación e ingreso del formulario 57 "Aporte Institucional Fondo Bono Laboral"

El ingreso a la Cuenta Unica Fiscal, los harán los servicios públicos y las municipalidades a través del Formulario 57, que tendrá las características de ser una declaración jurada y un DPS declaración y pago simultáneo, y se obtendrá en el sitio web www.tesoreria.cl

### b) Formulario:

- El ingreso al formulario 57 se hará en Tesorería Virtual, Fondo Bono Laboral

- Allí se abrirá una pantalla de Acceso Clientes donde se debe registrar el número de RUT de la Institución y la clave del usuario otorgada por el Servicio de Tesorerías.

- Una vez ingresado correctamente el RUT y la clave, se vera el formulario 57 y se deberá ingresar en forma obligatoria el RUT de la Institución en el código 03, el período de la remuneración en el código 115, y la identificación del organismo o servicio público, si la Tesorería no dispone de los antecedentes en las bases de datos.

- RUT del jefe de servicio, se debe ingresar en la eventualidad que la Tesorería no lo registre.

- Se debe ingresar en forma obligatoria en el código 51, donde se registra la cantidad de los trabajadores con derecho al Bono Laboral.

- Se debe registrar en forma obligatoria en el código 52 el total de las remuneraciones o subsidio del mes que se paga.

- Si el pago del aporte se efectúa dentro del plazo, el mismo valor aparecerá registrado en los código 503 Aporte Institucional Mensual; código 91, total a pagar dentro del plazo y código 94, total a pagar.

- Si el pago del aporte se realiza fuera del plazo legal, en el código 93 se registrará el valor a pagar por los intereses penales, por los días de atraso en el pago del aporte institucional. El valor a pagar se registrará en el código 94 y será la sumatorio del código 91 y 93.

### c) Plantilla con nómina de los trabajadores por los cuales se hace el aporte mensual al Fondo Bono Laboral

Se deberá subir una plantilla que contenga dicha nómina en formato Excel con los siguientes datos.

- RUT de la institución
- Razón Social Institución
- Periodo Remuneración
- Cantidad total de trabajadores informados
- Monto total remuneración informado
- Monto total aporte al fondo
- RUT del trabajador
- Apellido Paterno del trabajador
- Apellido Materno del trabajador
- Nombres del trabajador
- Monto en pesos remuneración imponible
- Monto en pesos a enterar.

Diseño de la Plantilla se encuentra en el Manual de Usuario que se acompaña en anexo adjunto.

## d) Lugar y Fecha de pago:

El pago se podrá efectuar directamente en el sitio web **www.tesoreria.cl** o imprimir el formulario 57 con los datos requeridos y pagar en Caja de Tesorerías e Instituciones Recaudadoras Autorizadas.

#### e) Formas de pago:

La persona encargada de realizar el pago del aporte institucional, podrá hacerlo mediante dinero en efectivo, vale vista o cheque del mismo Banco en que se realizará el pago o por los canales electrónicos que ha puesto a disposición de los contribuyentes la Tesorería General de la República y que se indican en la Circular N° 32 citada anteriormente.

### 6.- CONSULTAS, RECLAMOS O SUGERENCIAS

Los canales a través de los cuales se podrá efectuar las consultas, reclamos o sugerencias, relativas al pago del Aporte Institucional al Fondo Bono Laboral como también de los intereses penales cuando procedan por el ingresos fuera de plazo, deben efectuarse en la Tesorería Regional o Provincial correspondiente a su domicilio o a la Mesa de Ayuda, fono de atención (02) 7689800.

Saluda atentamente a Uds.,

# PAMELA CUZMAR POBLETE TESORERA GENERAL DE LA REPUBLICA

JCSA/CMV